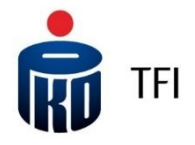

**Definicja**

- 1. Pojęcia niezdefiniowane w niniejszych Zasadach, pisane wielką literą, mają znaczenie nadane im w prospektach informacyjnych i statutach Funduszy oraz Regulaminie prowadzenia oraz zarządzania pracowniczymi planami kapitałowymi przez PKO Emerytura – specjalistyczny fundusz inwestycyjny otwarty.
- 2. Definicje:
	- 1) **Ankieta MiFID** zbiór pytań dotyczących sytuacji finansowej, celów inwestycyjnych, nastawienia do ryzyka, doświadczenia inwestycyjnego, którą powinien wypełnić Inwestor lub Uczestnik, który zamierza składać Zlecenia za pośrednictwem systemu IAT FI. Ankieta może zostać zaktualizowana na wniosek Uczestnika w polu Ankieta MiFID w sekcji Ustawienia w systemie. Na podstawie odpowiedzi Inwestora lub Uczestnika, określana jest odpowiedniość jednostek uczestnictwa oraz identyfikuje grupy docelowe. Ankieta prowadzona jest zgodnie z Rozporządzeniem Ministra Finansów z dnia 2 lipca 2019 r. w sprawie sposobu, trubu oraz warunków prowadzenia działalności przez towarzustwa funduszu inwestucujnuch;
	- 2) **CRS (Common Reporting Standard)** międzynarodowy standard wymiany informacji o klientach instytucji finansowych, który nakłada na polskie instytucje finansowe obowiązek identyfikacji oraz raportowania klientów będących rezydentami innych niż Polska państw Unii Europejskiej oraz krajów, które są stroną umowy dot. CRS;
	- 3) **Ewidencja Uczestników -** ewidencja Uczestników niepublicznych funduszy inwestycyjnych zamkniętych prowadzona odrębnie dla każdego tego typu funduszu przez Towarzystwo; W sytuacji kiedy Towarzystwo nie prowadzi Ewidencji Uczestników danego Funduszu, dane z Ewidencji Uczestników nie będą prezentowane w Systemie IAT FI;
	- 4) **Ewidencja –** rejestr w Ewidencji Uczestników dotyczący danego Uczestnika zawierający dane związane z jego uczestnictwem w niepublicznych funduszach inwestycyjnych zamkniętych zarządzanych przez Towarzystwo, posługujących się nazwą, której pierwszy człon stanowi wuraz "PKO", w tum m.in.:
		- a. liczbę, rodzaj i serię Certyfikatów Inwestycyjnych;
		- b. datę dokonanych transakcji oraz rodzaj składanych dyspozycji;
	- 5) **FATCA** Regulacje dotyczące ujawniania informacji o rachunkach podatników Stanów Zjednoczonych Foreign Account Tax Compliance Act (FATCA), do stosowania których instutucje finansowe zobowiązane są na mocy umowy międzynarodowej zawartej z rządem Stanów Zjednoczonych i odpowiednich powszechnie obowiązujących przepisów prawą;
	- 6) **Fundusze** fundusze inwestycyjne otwarte i specjalistyczne fundusze inwestycyjne otwarte zarządzane przez Towarzystwo, chyba, że z kontekstu wynika, że chodzi o jeden lub niektóre spośród tych funduszy;
	- 7) **Hasło Uczestnika**  minimum ośmioznakowe hasło, służące do logowania do Systemu IAT FI. Hasło musi zawierać: minimum 3 litery (przynajmniej 1 duża oraz 1 mała litera), minimum 2 cyfry i minimum 1 znak specjalny, przy czym nie może zawierać 3 lub więcej identycznych, następujących po sobie znaków;
	- 8) **Identyfikator lub Numer Uczestnika**  indywidualny ośmiocyfrowy numer Uczestnika, będący drugim członem numeru Rejestru;
	- 9) **Instrukcja płatnicza**  numer rachunku bankowego Uczestnika przypisany do Rejestru poprzez realizację Zlecenia nadania bądź zmiany Instrukcji płatniczej;
	- 10)**Kody Jednorazowe**  jednorazowe kody numeryczne, nadawane przez Agenta Obsługującego i wysyłane w postaci:
		- a. listy zawierającej nie mniej niż 40 kodów, zwanej dalej "Listą Kodów Jednorazowych", listem zwykłym na adres korespondencyjny Uczestnika (Uczestnik może posiadać w danym czasie maksymalnie 3 Listy Kodów Jednorazowych, w tym jedną aktywną) w celu potwierdzania Zleceń finansowych i Zleceń niefinansowych składanych za pośrednictwem Systemu IAT FI, o ile Uczestnik wybierze taki sposób autoryzacji Zleceń,
		- b. SMS-ów na numer telefonu:
			- Uczestnika indywidualnego na numer telefonu przypisany w Rejestrze do Uczestnika indywidualnego,
			- Uczestnika instytucjonalnego na numer telefonu Przedstawiciela, a w przypadku jego braku na numer telefonu przypisany do Uczestnika instytucjonalnego w Rejestrze,

każdorazowo przy wykonywaniu czynności wymagającej autoryzacji kodem, w celu potwierdzania Zleceń finansowych i Zleceń niefinansowych składanych za pośrednictwem Systemu IAT FI, o ile Uczestnik wybierze taki sposób autoryzacji Zleceń,

- c. SMS-ów na numer telefonu:
	- Uczestnika indywidualnego na numer telefonu przypisany w Rejestrze do Uczestnika indywidualnego, Uczestnika instytucjonalnego - na numer telefonu Przedstawiciela,
	- każdorazowo przy autoryzacji w procesie logowania się do Systemu IAT FI;
- 11)**Konsultant** pracownik przyjmujący Zlecenia składane za pośrednictwem telefonu;
- 12) **Konsument -** Uczestnik indywidualny, korzystający z Systemu IAT FI w sposób nie związany bezpośrednio z jego działalnością gospodarczą lub zawodową;
- 13) **Oświadczenie FATCA** oświadczenie o posiadaniu lub nieposiadaniu statusu podatnika Stanów Zjednoczonych Ameryki;
- 14) **Oświadczenie CRS** oświadczenie o posiadanych przez Inwestora lub Uczestnika rezydencjach podatkowych wymagane dla celów CRS;
- 15) **Pierwsze logowanie** funkcjonalność nadawania własnego Hasła Uczestnika do Systemu IAT FI;
- 16) **PPK** pracowniczy plan kapitałowy, o którym mowa w Ustawie o PPK;
- 17) **Punkt Obsługi Klienta (POK)**  Punkt Obsługi Klienta, prowadzący bezpośrednią obsługę Inwestorów i Uczestników Funduszy;
- 18) **Przedstawiciel**  pełnomocnik lub reprezentant uprawniony do samodzielnej reprezentacji Uczestnika instytucjonalnego, którego dane są zapisane w Rejestrze i który w imieniu Uczestnika instytucjonalnego składa oświadczenia woli;
- 19) **Pracodawca** podmiot zatrudniający w rozumieniu Ustawy o PPK, który zawarł umowę o zarządzenie PPK z PKO Emerytura – specjalistycznym funduszem inwestycyjnym otwartym;
- 20) **System IAT FI lub "i-fundusze" -** system umożliwiający uzyskanie informacji, składanie Zleceń i korzystanie z Usług przez Uczestników, na specjalnie do tego celu dedykowanych stronach internetowych;
- 21) **TIN** Numer identyfikacyjny podatnika lub jego funkcjonalny odpowiednik w przypadku braku takiego numeru, stosowany przez państwo rezydencji do identyfikacji osoby fizycznej lub podmiotu w celach podatkowych (w przypadku polskiej rezydencji podatkowej odpowiednikiem TIN jest PESEL lub NIP);
- 22) **Towarzystwo –** PKO Towarzystwo Funduszy Inwestycyjnych S.A.;
- 23)**Uczestnik –** Uczestnik indywidualny, Uczestnik instytucjonalny;
- 24)**Uczestnik indywidualny –** osoba fizyczna, posiadająca otwarty Rejestr;
- 25)**Uczestnik instytucjonalny** podmiot nie będący Uczestnikiem indywidualnym posiadający otwarty Rejestr;
- 26) **Umowa** umowa na korzystanie z Systemu IAT FI na zasadach i warunkach wynikających z Zasad oraz umożliwiająca zawarcie lub wykonywanie Umowy finansowei:
- 27)**Umowa finansowa** umowa, której przedmiotem jest wykonywanie Zleceń finansowych lub Zleceń niefinansowych lub świadczenie Usług;
- 28)**Uczestnik PPK**  Uczestnik indywidualny, w imieniu i na rzecz którego została zawarta Umowa o prowadzenie PPK;
- 29) **Usługi** każda z usług wskazanych w §2 ust. 17 pkt 2 Zasad, wykonywana za pośrednictwem Systemu IAT FI, której wykonanie nie skutkuje zbyciem lub odkupieniem Jednostek Uczestnictwa;
- 30) **Usługa Paybynet** system płatności internetowych opracowany i świadczony przez Krajową Izbę Rozliczeniową S.A., którego regulamin oraz szczegółowy opis funkcjonalności dostępne są na stronie internetowej KIR S.A. pod adresem [https://pbn.paybynet.com.pl/img/RegulaminPayBynet.pdf;](https://pbn.paybynet.com.pl/img/RegulaminPayBynet.pdf)
- 31) **Zlecenie** Zlecenie finansowe lub Zlecenie niefinansowe;
- 32) **Zlecenie finansowe** zlecenie, o których mowa w §2 ust. 17 pkt 1 "Zlecenia finansowe" Zasad, składane do Funduszy za pośrednictwem Systemu IAT FI skutkujące lub mogące skutkować zbyciem lub odkupieniem Jednostek Uczestnictwa, wykonywane na zasadach i warunkach opisanych w Zasadach oraz w prospekcie informacyjnym Funduszu, do którego jest składane;
- 33) **Zlecenie niefinansowe** zlecenie, o których mowa w §2 ust. 17 pkt 1 "Zlecenia niefinansowe" Zasad, składane do Funduszy za pośrednictwem Systemu IAT FI nieskutkujące zbyciem lub odkupieniem Jednostek Uczestnictwa wykonywane na zasadach i warunkach opisanych w Zasadach oraz w prospekcie informacyjnym Funduszu, do którego jest składane;

#### **Zasady ogólne**

- 1. Niniejsze Zasady określają warunki korzystania z Systemu IAT FI.
- 2. Niniejsze Zasady stanowią regulamin świadczenia usług drogą elektroniczną w rozumieniu ustawy z dnia 18 lipca 2002 r. o świadczeniu usług drogą elektroniczną.
- 3. Zasady są udostępnione Uczestnikowi nieodpłatnie, przed zawarciem Umowy, na stronie internetowej:<https://i-fundusze.pl/> w formie umożliwiającej ich pobranie, utrwalenie, odtwarzanie lub wydrukowanie.
- 4. Uczestnik zobowiązany jest do zapoznania się z Zasadami oraz do ich akceptacji przed zawarciem Umowy.
- 5. Do korzystania z Systemu IAT FI niezbędne jest podanie przez Uczestnika Indywidualnego numeru telefonu komórkowego i adresu email, a przez Uczestnika Instytucjonalnego – numeru telefonu komórkowego Przedstawiciela. Uczestnik lub Przedstawiciel, który nie podał numeru telefonu komórkowego lub podany numer telefonu komórkowego jest nieaktualny lub błędny, nie będzie mógł zalogować się do Systemu IAT FI. Uczestnik indywidualny, który nie podał adresu email nie będzie mógł korzystać z Systemu IAT FI, do czasu uzupełnienia adresu email na formularzu po zalogowaniu się do Systemu IAT FI. 5a.
- 6. Do zawarcia Umowy dochodzi w wyniku oraz z chwilą wykonania wszystkich poniższych czynności:
	- a) Otwarcia Rejestru,
	- b) przeprowadzenia procesu Pierwszego logowania zgodnie z §3c, ust 1,
	- c) akceptacii Zasad,
	- d) zalogowania się do Systemu IAT FI po raz pierwszy.
	- Dla Uczestnika Instytucjonalnego dodatkowym warunkiem zawarcia Umowy jest ustanowienie Przedstawiciela.
- 7. Do zawarcia Umowy finansowej dochodzi:
	- a) po zawarciu Umowy,
	- b) z chwilą złożenia Zlecenia albo dokonania ostatniej czynności koniecznej do rozpoczęcia korzystania z Usługi w ramach danego Rejestru.
- 8. Przedmiotem Umowy finansowej jest wykonywanie przez Fundusz Zleceń finansowych lub Zleceń niefinansowych składanych przez Uczestników lub świadczenie Usług. Umowa finansowa jest realizowana zgodnie ze statutem i prospektem informacyjnym Funduszu, w którym prowadzony jest Rejestr. Umowa finansowa dotycząca realizacji Zleceń finansowych jest umową, której przedmiotem są czynności, o których mowa w art. 4 ust. 2 ustawy z dnia 30 maja 2014 r. o prawach konsumenta.
- Zawarcie i wykonywanie Umowy jest nieodpłatne.
- 10. Zawarcie i wykonywanie Umowy finansowej jest nieodpłatne, z zastrzeżeniem ust. 11.
- 11. Realizacja Zleceń finansowych może być odpłatna. Rodzaje odpłatnych Zleceń finansowych, rodzaje i wysokość wynagrodzenia lub kosztów związanych z ich realizacją oraz zasady ich płatności regulują prospekty informacyjne Funduszy, do których Zlecenia finansowe są składane.
- 12. Realizacja Zleceń niefinansowych jest nieodpłatna.
- 13. Realizacja Usług jest nieodpłatna.
- 14. Niezwłocznie po zawarciu Umowy, na adres email Uczestnika przesyłane są Zasady oraz Informacje, o których mowa w art. 12 ustawy z dnia 30 maja 2014 r. o prawach konsumenta przekazywane w związku z Umową i z art. 39 ustawy z dnia 30 maja 2014 r. o prawach konsumenta przekazywane w związku z Umową finansową.
- 15. Zatwierdzenie przez Konsumenta Zlecenia niefinansowego przed terminem na odstąpienie od Umowy finansowej jest traktowane jako żądanie wykonania Zlecenia niefinansowego w całości przed upływem terminu na odstąpienie od Umowy finansowej.
- 16. Dokonanie przez Konsumenta ostatniej czynności koniecznej do wykonania Usługi przed terminem na odstąpienie od Umowy finansowej jest traktowane jako żądanie wykonania Usługi w całości przed upływem terminu na odstąpienie od Umowy finansowej.
- 17. Za pośrednictwem Systemu IAT FI Uczestnik może:
	- 1) złożyć następujące rodzaje Zleceń:
		- Zlecenia finansowe:
		- a. Otwarcia Rejestru w Funduszach, pod warunkiem, że Zlecenie dotyczy otwarcia kolejnego, nie zaś pierwszego Rejestru,
		- b. Odkupienia Jednostek Uczestnictwa (SPRZEDAJ),
		- c. Konwersji Jednostek Uczestnictwa na nowy lub istniejący Rejestr (ZAMIEŃ),
		- d. Przeniesienia Jednostek Uczestnictwa na nowy lub istniejący Rejestr (ZAMIEŃ),
		- e. Transferu Jednostek Uczestnictwa na nowy lub istniejący Rejestr (ZAMIEŃ),
		- f. Zmiany podziału środków (Zmień alokację),
		- g. Zmiany podziału wpłat (Zmień alokację),
		- h. Zwrotu w ramach PPK,
		- i. Wupłaty w ramach PPK,
		- j. Zmiany liczby rat do Wypłaty w ramach PPK,
		- j. Zmiany nezogradiensowe:<br>Zlecenia niefinansowe:
		- k. Zastrzeżenia dokumentu,
		- l. Odwołania Pełnomocnictwa,
		- m. Odwołania Osób Uprawnionych do IKE lub IKZE -
		- n. Oświadczenie o przysługującym limicie IKZE dla osób prowadzących pozarolniczą działalność gospodarczą –,
		- o. Aktywacji/Dezaktywacji listy Kodów Jednorazowych,
		- p. Zmiany danych osobowych Uczestnika w zakresie zmiany adresu korespondencyjnego, danych kontaktowych, zgody na przetwarzanie danych w celach marketingowych lub aktywacji / dezaktywacji Usługi telefonicznej oraz zmiany Oświadczenia FATCA lub zmiany Oświadczenia CRS,
		- q. Wypełnienia oraz aktualizacji Ankiety MiFID,
		- r. Wniosek o wysyłkę korespondencji związanej z uczestnictwem w Funduszach (m.in. potwierdzenia transakcji nabycia/zbycia jednostek uczestnictwa) lub umowami zawartymi z Funduszami/Towarzystwem w postaci papierowe,j
	- 2) korzystać z następujących Usług:
		- a. sprawdzania stanu Rejestru,
		- b. sprawdzania historii transakcji,
		- c. sprawdzania osób powiązanych z Rejestrem (np. pełnomocnicy, reprezentanci, osoby uprawnione),
		- d. sprawdzania danych dotyczących Instrukcji płatniczej,
		- e. sprawdzania złożonych Zleceń,
		- f. sprawdzania zleceń odrzuconych,
		- g. zmiany Hasła Uczestnika,
		- h. uzyskać informację na temat treści złożonego Oświadczenia FATCA lub Oświadczenia CRS,
		- i. uzyskać informacie na temat TIN (o ile występuje).
		- j. wykonywać przelewy na nabycie Jednostek Uczestnictwa za pośrednictwem Usługi Paybynet zgodnie z zasadami właściwymi dla tej usługi,
		- k. wypełnienia formularza dodania/zmiany Osób uprawnionych do PPK,
		- l. otrzymywania od Towarzystwa informacji za pośrednictwem skrzynki odbiorczej "Wiadomości", w tym w ramach sekcji "Dokumenty" m.in.
			- i. dokumentacji potwierdzeń złożenia Zleceń w ramach PPK oraz innuch dokumentów, w tym informacji o zawarciu umowy o prowadzenie PPK, w formie pozwalającej na utrwalenie na trwałym nośniku informacji zgodnie z ustawą o PPK,
			- ii. dokumentacji związanej z przystąpieniem do Wyspecjalizowanego Programu Inwestycyjnego Pakiet Emerytalny PKO TFI lub Pakiet Emerytalny dla Uczestników Pracowniczych Programów Emerytalnych lub Pracowniczych Planów Kapitałowych w Funduszach PKO w formie pozwalającej na utrwalenie na trwałym nośniku informacji.
		- m. uzyskać informację na temat statusu Uczestnika dla celów FATCA (amerykański, nieamerykański, niepełne dane) lub CRS (nieraportowany, polska rezydencja, raportowany, do weryfikacji) nadanego przez Towarzystwo,
		- n. zamówić Listę Kodów Jednorazowych, która wysyłana jest na adres korespondencyjny Uczestnika, w sposób gwarantujący poufność i bezpieczeństwo,
		- o. dokonać zmiany narzędzia autoryzacyjnego z Listy Kodów Jednorazowych na SMS-y i odwrotnie,
		- p. uzyskać wgląd do informacji zawartych w Ewidencji Uczestników, bez możliwości składnia dyspozycji jej dotyczących,
		- r. za pośrednictwem Systemu IAT FI Uczestnik PPK może przekazać do Pracodawcy, następujące wnioski lub deklaracje:
			- i. zmiana wysokości Wpłaty Dodatkowej Pracownika, przez co rozumiane jest również zadeklarowanie Wpłaty Dodatkowej Pracownika (Deklaracja/Zmiana wpłaty dodatkowej Pracownika),
			- ii. rezygnacja z dokonywania Wpłat Dodatkowych Pracownika (Odwołanie wpłaty dodatkowej pracownika),
			- iii. rezygnacja z dokonywania Wpłat do PPK (Rezygnacja z PPK),
			- iv. wniosek o ponowne dokonywanie Wpłat do PPK (Przywrócenie do PPK),
		- v. zmiana wysokości Wpłaty Podstawowej Pracownika (Zmiana wpłaty podstawowej pracownika),
	- o ile Pracodawca aktywował możliwość składania tych wniosków lub deklaracji swoim pracownikom.

#### **§ 3 WARUNKI ZAWARCIA UMÓW**

### **§ 3a Warunki zawarcia Umowy**

Warunki zawarcia Umowy wymieniono w §2 ust. 6 Zasad.

#### **§ 3b Warunki zawarcia Umowy finansowej Ogólne warunki składania Zleceń oraz korzystania z Usług**

- 1. Warunkiem zawarcia Umowy finansowej jest korzystanie z Systemu IAT FI na podstawie i zgodnie z uprzednio zawartą Umową.
- 2. Do zawierania i wykonywania Umów finansowych dochodzi w Systemie IAT FI.
- 3. Warunkiem korzystania z funkcjonalności Systemu IAT FI, w zakresie składania Zleceń finansowych za jego pośrednictwem jest przekazanie Funduszom, wszystkich aktualnych danych identyfikujących Uczestnika wymaganych przez ten system, w tym Oświadczenia FATCA, Oświadczenia CRS oraz wupełnienie Ankietu MiFID. W przupadku identufikacji, której wunik wukaże, że przekazane dane są niekompletne lub nieaktualne, system wyświetli formularz do ich uzupełnienia. Po uzupełnieniu lub aktualizacji danych funkcjonalność systemu umożliwiająca składanie Zleceń finansowych zostanie przywrócona.
- 4. Na podstawie wyników Ankiety MiFID, wskazuje się, że jednostki uczestnictwa funduszy inwestycyjnych zarządzanych przez Towarzystwo, które są, co do zasady w rynku docelowym Uczestnika, lecz w niektórych okolicznościach mogą nie być dla niego odpowiednie, lub które nie są dla niego odpowiednie i pozostają poza jego rynkiem docelowym, albo są w anty-rynku dla osób fizycznych, mogą nieść ze sobą zbyt duże ryzyko inwestycyjne.
- 5. W sytuacji kiedy Uczestnik lub Inwestor odmówił wypełnienia Ankiety MiFID, tj. przedstawienia informacji niezbędnych do przeprowadzenia oceny odpowiedniości jednostek uczestnictwa lub przedstawił niewystarczający zakres tych informacji ostrzegany jest, iż działanie takie uniemożliwia dokonanie oceny odpowiedniości jednostek uczestnictwa z uwzględnieniem ich grup docelowych.
- 6. W każdym z przypadków opisanych w ust. 4- 5, Uczestnik dokonuje inwestycji z własnej inicjatywy.

## **§ 3c**

### **Logowanie do Systemu IAT FI**

- **I. Pierwsze logowanie**
- 1. Czynności pierwszego logowania różnią się w zależności od rodzaju Uczestnika tj. tego czy Uczestnik jest Uczestnikiem indywidualnym lub Uczestnikiem instytucjonalnym. Pierwsze logowanie odbywa się
	- a. dla Uczestnika indywidualnego na stronie internetowej: [https://i-fundusze.pl/firstLogin/individual,](https://i-fundusze.pl/firstLogin/individual)
	- b. dla Uczestnika instutucionalnego na stronie internetowej: [https://i-fundusze.pl/firstLogin/institution.](https://i-fundusze.pl/firstLogin/institution)
- **2.** Funkcjonalność Pierwszego logowania udostępniona jest Uczestnikom, którzy w procesie przystąpienia do Funduszy lub w trakcie trwania uczestnictwa podali:
	- a. **w przypadku Uczestników indywidualnych**: (1) swój adres e-mail oraz numer telefonu komórkowego, bądź (2) podali numer telefonu komórkowego i przeszli proces dodatkowej weryfikacji danych. Uczestnicy indywidualni, którzy (3) nie podali numeru telefonu komórkowego, po dodatkowej weryfikacji danych, na stronie do Pierwszego logowania mogą zamówić Hasło numeryczne (PIN):
	- b. **w przypadku Uczestników instytucjonalnych**: (1) numer PESEL, (2) numer telefonu komórkowego Przedstawiciela.
- 3. Zatwierdzenie Hasła Uczestnika wymaga użycia kodu autoryzacyjnego wysłanego przez Agenta Obsługującego na numer telefonu Uczestnika indywidualnego, a w przypadku Uczestnika instytucjonalnego na numer telefonu jego Przedstawiciela.

#### II. **Logowanie**

Uczestnik lub Przedstawiciel loguje się do Systemu IAT FI za pomocą Identyfikatora lub Numeru Uczestnika oraz Hasła Uczestnika oraz autoryzuje się Kodem Jednorazowym, o którym mowa §1 ust. 2, pkt 10 lit.**c.**

# **§ 3d**

### **Ograniczenia dotyczące Rejestru Internetowego**

Funkcjonalność otwierania pierwszego Rejestru Internetowego została wyłączona z dniem 25 maja 2021 r. Poniższe postanowienia dotyczą Rejestrów Internetowych otwartych do dnia 25 maja 2021 r.

- 1. W przypadku, gdy pierwszy Rejestr w Funduszu otwarty został za pośrednictwem Systemu IAT FI bez obecności Inwestora w POK (dalej "Rejestr Internetowy"), Uczestnik jest zobowiązany do potwierdzenia tożsamości w POK albo za pośrednictwem Biura Obsługi Klienta on-line (dalej BOK on-line) na stronie <https://i-fundusze.pl/onlineCustomerService> poprzez przekazanie do Funduszu formularza: Aktualizacja danych AML i uwierzytelnienie swojej tożsamości. Szczegółowe zasady składania zleceń przez BOK on-line opisane zostały w Regulaminie składania dyspozycji za pośrednictwem BOK on-line obowiązującym w Funduszach Inwestycyjnych zarządzanych przez PKO Towarzystwo Funduszy Inwestycyjnych S.A.
- 2. Do czasu otrzymania przez Agenta Obsługującego potwierdzenia dokonania jednej z ww. czynności, Zlecenia finansowe zmniejszające saldo Rejestru Internetowego (tj. np. zlecenia odkupienia, zlecenia Konwersji, zlecenia Przeniesienia) będą odrzucane oraz za wpłaty dokonywane tytułem nabycia Jednostek Uczestnictwa nie będą zbywane Jednostki Uczestnictwa, a środki pieniężne będą zwracane na rachunek bankowy, z którego wpłynęły.
- 3. Niezależnie od postanowienia ust. 2, możliwość dokonywania Zleceń finansowych zmniejszających saldo Rejestru Internetowego jest zablokowana do czasu otrzymania przez Agenta Obsługującego podpisanego Zlecenia Otwarcia Rejestru wraz z Oświadczeniem o zapoznaniu się i akceptacji Zasad wraz z dokumentami wymaganymi Zasadami.

4. Blokada dokonywania Zleceń, o której mowa w ust. 2 i w ust. 3, dotyczy Zleceń składanych za pośrednictwem Systemu IAT FI oraz Zleceń telefonicznych, jeśli Uczestnik wyraził wolę aktywacji Usługi telefonicznej.

# **§ 4**

#### **Posługiwanie się Hasłem numerycznym (PIN), Hasło Uczestnika, Zmiana Hasła Uczestnika**

- 1. Uczestnikom, którzy zgłosili wniosek o nadanie Hasła numerycznego (PIN) jest ono przesyłane listem na adres korespondencyjny. Wniosek o nadanie Hasła numerycznego (PIN) można złożyć dzwoniąc na numer infolinii 801 32 32 80 lub 22 358 56 56. Na wniosek Uczestnika, zgłoszony w Punkcie Obsługi Klienta lub na stronie do Pierwszego logowania Fundusz nadaje Uczestnikowi nowe Hasło numeryczne (PIN). Jeśli Uczestnik po otrzymaniu przesyłki ma wątpliwości, co do jej stanu, może otrzymać nowe Hasło Numeryczne (PIN) po złożeniu wniosku przez Konsultanta lub w Punkcie Obsługi Klienta.
- 2. Zabrania się udostępniania osobom trzecim: Hasła numerycznego (PIN), Hasła Uczestnika oraz Listy Kodów Jednorazowych.
- 3. Nadane Uczestnikowi Hasło numeryczne (PIN) jest wykorzystywane do zalogowania się po raz pierwszy do Systemu IAT FI zgodnie z § 3 c.
- 4. Trzykrotne podanie błędnego Hasła numerycznego (PIN) powoduje jego automatyczną blokadę, a także blokadę dostępu Uczestnika do jego Rejestrów za pośrednictwem Systemu IAT FI. W takim przypadku należy:
	- 1) złożyć u Dystrybutora lub za pośrednictwem Konsultanta Zlecenie Zmiany PIN, wnioskując o nadanie nowego Hasła numerycznego (PIN);
- 2) skorzystać z funkcjonalności nadawania własnego Hasła Uczestnika do Systemu IAT FI, w procesie Pierwszego logowania.
- 5. Trzykrotne, błędne podanie Hasła Uczestnika powoduje jego automatyczne zablokowanie. Uczestnik traci możliwość składania Zleceń za pośrednictwem Sustemu IAT FI przy użyciu dotychczasowego Hasła Uczestnika oraz dostep do Rejestrów. W takim przypadku:
	- 1) Uczestnik indywidualny może:
		- a) zmienić Hasło Uczestnika korzystając z funkcjonalności dostępnej w Systemie IAT FI po wybraniu opcji "nie pamiętam hasła" dostępnej na stronie logowania do Systemu IAT FI, o ile w Rejestrze zapisany jest adres e-mail Uczestnika,
		- b) złożyć u Dystrybutora Zlecenie Zmiany PIN ze wskazaniem opcji powrotu do PIN-u głównego lub
		- c) złożyć u Dystrybutora lub za pośrednictwem Konsultanta Zlecenie Zmiany PIN, wnioskując o nadanie nowego Hasła Numerycznego (PIN),
	- 2) Uczestnik instytucjonalny może zmienić Hasło Uczestnika w Systemie IAT FI po wybraniu opcji "Nie pamiętam hasła" dostępnej na stronie logowania do systemu IAT FI, o ile w Rejestrze zapisane są dane identyfikujące Przedstawiciela.
- 6. W przypadku kradzieży lub zagubienia Hasła numerycznego (PIN) Uczestnik powinien złożyć za pośrednictwem POK lub telefonu Zlecenie Zmiany PIN wnioskując o wysłanie nowego Hasła numerycznego (PIN). Skutkiem złożenia takiego Zlecenia będzie zmiana Hasła numerycznego (PIN).

# **§ 5**

#### **Szczegółowe zasady i warunki składania Zleceń i za pośrednictwem Systemu IAT FI**

- 1. Zlecenia składane za pośrednictwem Systemu IAT FI są przyjmowane codziennie, przez całą dobę za pośrednictwem strony internetowej: [www.pkotfi.pl,](http://www.pkotfi.pl/) z tym zastrzeżeniem, że Zlecenia składane za pośrednictwem IAT FI nie dotyczą Ewidencji Uczestników i informacji w niej zawartych.
- 2. Za datę i godzinę złożenia Zlecenia przyjmuje się datę i godzinę, która zostanie wyświetlona przez System IAT FI na ekranie komputera i tym samym zarejestrowana w Systemie IAT FI, po zatwierdzeniu Zlecenia przez osobę składającą.
- 3. W przypadku Zleceń składanych do Rejestru osoby nieposiadającej pełnej zdolności do czynności prawnych, należy wskazać osobę składającą Zlecenie.
- 4. Złożenie Zlecenia wymaga zatwierdzenia go w Systemie IAT FI. Zatwierdzenie Zlecenia w Systemie IAT FI polega na wpisaniu w odpowiednim polu kodu wskazanego przez System IAT FI, otrzymanego SMS-em lub z Listy Kodów Jednorazowych. W przypadku złożenia Zlecenia Otwarcia Rejestru w Funduszach z jednoczesnym wyrażeniem woli składania Zleceń za pośrednictwem Sustemu IAT FI narzędziem autoryzacyjnym dla Zleceń są kody SMS.
- 5. Uczestnik może zmienić sposób autoryzacji Zleceń z Kodów Jednorazowych otrzymywanych SMS-em na Listę Kodów Jednorazowych.
- 6. Aktywacji pierwszej i kolejnej Listy Kodów Jednorazowych Uczestnik może dokonać składając Zlecenie "Obsługi PIN". Zlecenie ,,Obsługi PIN" składa się:
	- 1) telefonicznie za pośrednictwem Konsultanta, podając numer Rejestru, Hasło numeryczne PIN, indywidualny numer Listu lub
	- 2) za pośrednictwem Systemu IAT FI wykorzystując:
	- a) pierwszy kod z pierwszej listy w przypadku aktywowania pierwszej Listy Kodów jednorazowych,
	- b) ostatni kod z poprzedniej, aktywnej Listy Kodów Jednorazowych.
- 7. Zlecenia są realizowane na warunkach określonych w prospektach informacyjnych Funduszy.
- 8. Złożenie Zlecenia za pośrednictwem Systemu IAT FI nie jest równoznaczne z jego realizacją. Fundusze zastrzegają sobie prawo do niezrealizowania Zlecenia, w szczególności w następujących przypadkach:
	- - 1) jeśli podane dane nie będą zgodne z danymi zapisanymi w Rejestrze,<br>2) Zlecenie nasuwa watpliwości co do treści i autentuczności. 2) Zlecenie nasuwa wątpliwości co do treści i autentyczności,
	- 3) realizacia Zlecenia jest niemożliwa z przyczyn wskazanych w prospektach informacyjnych Funduszy.
- 9. Zlecenia składane przez Uczestnika za pośrednictwem Systemu IAT FI stanowią ostateczną i wiążącą podstawę do ich zrealizowania w Rejestrze, o ile zostały złożone z zachowaniem Zasad i prospektów informacyjnych odpowiednich Funduszy.
- 10. Wnioski lub deklaracje, o których mowa w §2 ust. 17 pkt 2 lit. r, po ich zautoryzowaniu przez Uczestnika PPK w Systemie IAT FI, nie sa realizowane przez PKO Emerutura - sfio w Rejestrze, a jedynie przekazywane Pracodawcy.
- 11. Zatwierdzone Zlecenie nie może być zmienione ani cofnięte.
- 12. Wypełnione w systemie IAT FI przez Uczestnika Zlecenie niefinansowe w zakresie dodania/zmiany Osoby Uprawnionej do PPK powinno zostać pobrane i wydrukowane, a następnie wysłane w formie pisemnej do Funduszu w ciągu 30 dni od dnia wygenerowania na adres Agenta Obsługującego:
	- PKO BP FINAT Sp. z o.o.
		- ul. Chmielna 89
		- 00-805 Warszawa
- 13. Fundusze zastrzegają sobie prawo do czasowego zawieszenia przyjmowania Zleceń za pośrednictwem Systemu IAT FI, w przypadku niedziałania lub nieprawidłowego działania Systemu IAT FI spowodowanego nieprawidłowościami z powodu wad lub przerw transmisji danych w działaniu Systemu IAT FI lub poza nim, awarii systemów informatycznych, systemów zasilania, łączy telekomunikacyjnych, zaistniałych z przyczyn niezależnych od Towarzystwa lub Funduszu na czas niezbędny do ich usunięcia.
- 14. Fundusze zastrzegają sobie prawo do zmiany funkcjonalności Systemu IAT FI.
- 15. Fundusze zastrzegają sobie prawo do ograniczenia dostępu do Systemu IAT FI lub wybranych jego funkcjonalności na czas oznaczony lub nieoznaczony, jeżeli wymagają tego względy bezpieczeństwa lub inne ważne, niezależne od Funduszy.
- 16. W przypadku czasowego zawieszenia składania Zleceń za pośrednictwem Systemu IAT FI, Zlecenie może być złożone bezpośrednio u Dystrybutora lub w POK, a w przypadku wniosków i deklaracji dotyczących PPK – bezpośrednio u Pracodawcy.

#### **Korzystanie z Systemu IAT FI**

- 1. Uczestnik korzustający z Systemu IAT FI obowiązany jest zapoznać się z jego funkcionalnościami.
- 2. Uczestnik jest zobowiązany do wprowadzenia do Systemu IAT FI prawdziwych, prawidłowych, kompletnych i adekwatnych danych (w tym danych osobowych) wymaganych do należytego korzystania z niego. Uczestnik zapewnia, że jest uprawniony do przekazania danych i posiada podstawy prawne ich przekazania, w tym przetwarzania danych osobowych, które wprowadza do Systemu IAT FI w celach, w jakich je do niego wprowadza, zaś realizacja Umowy lub Umowy finansowej przez Fundusze za pośrednictwem Systemu IAT FI w oparciu o lub w związku z danymi wprowadzanymi do systemu przez Uczestnika (w tym osobowymi) nie powoduje naruszenia praw osób trzecich lub przepisów powszechnie obowiązującego prawa.
- 3. Uczestnik ponosi wyłączną odpowiedzialność za prawdziwość, prawidłowość, kompletność, adekwatność danych (w tym osobowych) i zgodność z prawem danych (w tym osobowych) wprowadzonych do Systemu IAT FI oraz za ich aktualizację.
- 4. Uczestnik jest zobowiązany starannie analizować komunikaty, pouczenia i ostrzeżenia generowane przez System IAT FI podczas jego używania i stosować się do ich treści. Ponadto, zaś Uczestnik zobowiązany jest do złożenia wymaganych oświadczeń oraz do zapoznania się z udostępnianymi dokumentami.
- 5. Uczestnik nie może wprowadzać do Systemu IAT FI treści o charakterze bezprawnym, zniesławiającym, znieważającym, nieobyczajnym, obraźliwym, sprzecznych z zasadami współżycia społecznego lub mogących wprowadzać w błąd.
- 6. W ramach korzystania z Systemu IAT FI nie mogą być podejmowane żadne działania, które mogą narazić System IAT FI na awarię, w tym w szczególności: wprowadzanie treści zawierających wirusy, złośliwe oprogramowanie, mogące wywołać uszkodzenia Sustemu IAT FI, poznawanie lub przełamywanie zabezpieczeń, ani też żadne inne działania ingerujące w Sustem IAT FI.
- 7. Uczestnik jest zobowiązany korzystać z Systemu IAT FI w sposób nienaruszający praw innych Uczestników.
- 8. Używając Systemu IAT FI Uczestnik jest zobowiązany przestrzegać zasad bezpieczeństwa określonych w § 10 Zasad.
- 9. Korzystanie z Systemu IAT FI jest bezpłatne, z zastrzeżeniem, że Uczestnik może ponosić opłaty przewidziane w prospektach informacyjnych Funduszy z tytułów w nich wskazanych, o ile prospekty informacyjne Funduszy przewidują obowiązek ich ponoszenia, ponosi koszty przelewów, ponosi w szczególności koszty połączeń internetowych zgodnie z obowiązującą stawką dostawcy Internetu, z usług którego korzysta.
- 10. Zakazane jest korzystanie z Systemu IAT FI w sposób sprzeczny z Zasadami, prospektami informacyjnymi oraz przepisami powszechnie obowiązującego prawa, w tym umożliwianie dostępu do Systemu IAT FI osobom nieuprawnionym.
- 11. Uczestnik, korzystając z Systemu IAT FI, jest zobowiązany przestrzegać przepisów prawa własności intelektualnej, w tym prawa autorskiego.
- 12. Uczestnik, w przypadku stwierdzenia Nieautoryzowanego dostępu lub podejrzenia Nieautoryzowanego dostępu, zobowiązany jest do natychmiastowej zmiany hasła oraz do przekazania informacji o tym zdarzeniu poprzez przesłanie wiadomości email na adres: [kontakt@pkotfi.pl.](mailto:kontakt@pkotfi.pl)
- 13. Uczestnik, w przypadku stwierdzenia innego niż wskazany w ust. 12 powyżej, Incydentu bezpieczeństwa w stosunku Systemu IAT FI lub podejrzenia jego wystąpienia, zobowiązany jest do natychmiastowego przekazania informacji o tym zdarzeniu zgodnie z §6 ust. 12.

### **§ 7**

### **Postępowanie reklamacyjne**

- 1. Reklamacje Uczestników lub Inwestorów dotyczące usług świadczonych przez Towarzystwo lub związane z uczestnictwem w Funduszu mogą być zgłaszane przez Uczestników lub Inwestorów, bądź osoby przez nich upoważnione:
	- 1) na piśmie osobiście w placówce Dustrubutora obsługującej Uczestników lub Inwestorów oraz w siedzibie Towarzystwa, albo przesyłką pocztową na wskazane w prospekcie informacyjnym adresy: Towarzystwa, Dystrybutora lub Agenta Obsługującego:
	- 2) ustnie telefonicznie na numery Infolinii (22) 358 56 56 lub 801 32 32 80 albo osobiście do protokołu podczas wizyty Uczestnika lub Inwestora w placówce Dustrubutora obsługującej Uczestników lub Inwestorów oraz w lokalu Towarzystwa;
	- 3) w postaci elektronicznej na adres e-mail: [kontakt@pkotfi.pl.](mailto:kontakt@pkotfi.pl)
- 2. Informacje o miejscu i formie składania, terminach rozpatrywania oraz sposobie powiadomienia o rozpatrzeniu reklamacji dotyczących usług świadczonych przez Dystrybutora przekazywane są odrębnie przez Dystrybutora.
- 3. Reklamacje powinny być zgłaszane niezwłocznie po uzyskaniu informacji o zaistnieniu okoliczności budzących zastrzeżenia, w celu umożliwienia rzetelnego rozpatrzenia reklamacji.
- 4. Na zlecenie Funduszu reklamacje zgłoszone przez Uczestników lub Inwestorów dotyczące usług świadczonych przez Towarzystwo lub związane z uczestnictwem w Funduszu rozpatruje Agent Obsługujący.
- 5. Odpowiedzi na reklamacje udzielane są w formie pisemnej bądź pocztą elektroniczną (wyłącznie na wniosek Uczestnika lub Inwestora) bezzwłocznie, jednak nie później, niż w terminie 30 dni od otrzymania reklamacji. Do zachowania terminu wystarczy wysłanie odpowiedzi przed upływem terminu. Termin, o którym mowa powyżej, może ulec przedłużeniu w sprawach szczególnie skomplikowanych, z zastrzeżeniem iż termin ten nie może przekroczyć 60 dni.
- 6. Po wyczerpaniu drogi postępowania reklamacyjnego Uczestnik lub Inwestor będący Konsumentem niezadowolony z rozstrzygnięcia ma prawo do skorzystania z pozasądowego trybu rozstrzygania sporów określonego ustawą z dnia 23 września 2016 r. o pozasądowym rozwiązywaniu sporów konsumenckich. Podmiotami uprawnionymi, w rozumieniu tej ustawy, właściwymi do rozstrzygania sporów z Towarzystwem są (1) Sąd Polubowny przy Komisji Nadzoru Finansowego [\(http://www.knf.gov.pl/\)](http://www.knf.gov.pl/), (2) Rzecznik Finansowy [\(www.rf.gov.pl\)](http://www.rf.gov.pl/). Ponadto Uczestnik lub Inwestor będący Konsumentem, ma prawo skorzystania z możliwości pozasądowego rozwiązania sporu z Towarzystwem drogą elektroniczną, za pośrednictwem platformy internetowej ODR utworzonej przez Komisję Europejską. Ww. platforma umożliwia rozstrzyganie przez Internet sporów wynikających z umów sprzedaży lub świadczenia usług zawartych za pośrednictwem Internetu (zgodnie z rozporządzeniem Parlamentu Europejskiego i Rady (UE) Nr 524/2013 z dnia 21 maja 2013 r. w sprawie internetowego systemu rozstrzygania sporów konsumenckich oraz zmiany rozporządzenia (WE) nr 2006/2004 i dyrektywy 2009/22/WE), między konsumentami mieszkającymi w UE, a przedsiębiorcami mającymi siedzibę w UE. Platforma dostępna jest na stronie internetowej pod adresem: [http://ec.europa.eu/consumers/odr/.](http://ec.europa.eu/consumers/odr/)
- 7. Ponadto, każdy Uczestnik ma prawo wystąpienia z wnioskiem o rozpatrzenie sprawy do Rzecznika Finansowego, a Uczestnik będący Konsumentem może zwrócić się również o pomoc do Miejskiego lub Powiatowego Rzecznika Konsumentów.
- 8. Towarzystwo podlega nadzorowi Komisji Nadzoru Finansowego.

### **Odpowiedzialność Funduszy**

- 1. Fundusze nie ponoszą odpowiedzialności za szkody powstałe na skutek:
	- 1) złożenia Zlecenia z wykorzystaniem Numeru Uczestnika i Hasła numerycznego (PIN), Hasła Uczestnika lub Kodów Jednorazowych przez osoby trzecie;
	- 2) nieprzekazania Zlecenia z powodu wad lub przerw transmisji danych w działaniu Systemu IAT FI lub poza nim, awarii systemów informatycznych, systemów zasilania, łączy telekomunikacyjnych, zaistniałych z przyczyn niezależnych od Funduszu;
	- 3) działania siły wyższej, w tym katastrof naturalnych, działań wojennych, ataków terrorystycznych, strajków, rozruchów;
	- 4) niezrealizowania lub błędnego zrealizowania Zlecenia w wyniku podania przez Uczestnika nieprawidłowych danych niezbędnych do wykonania Zlecenia.
- 2. PKO Emerytura sfio nie odpowiada za niewykonanie lub nieprawidłowe wykonanie przez Pracodawcę obowiązków związanych ze złożonymi przez Uczestnika PPK wnioskami lub dyspozycjami, o których mowa w §2 ust. 17 pkt. 2 lit. r, a przekazanymi Pracodawcy.

# **§ 9**

#### **Warunki techniczne korzystania z Systemu IAT FI**

- 1. W celu skorzustania z Sustemu IAT FI niezbedne jest posiadanie:
	- 1) dostępu do komputera lub innego urządzenia zapewniającego dostęp do Internetu wraz odpowiednimi aplikacjami (tj. przeglądarka internetowa obsługująca protokół szyfrowania SSL 2.0 lub nowszy) umożliwiającymi przeglądanie i wysyłanie danych przez serwis www i spełnienia warunków technicznych do odbioru transmisji online:
		- a) podłączenie do sieci internetowej w dowolnej technologii;
		- b) dostęp do Internetu o przepustowości minimum 1Mbit/s:
		- c) najnowsza wersja oficjalna przeglądarki internetowej Chrome, Firefox, Edge lub Safari na MacOS;
	- 2) numeru telefonu komórkowego, z możliwością odbierania SMS.
- 2. W przypadku braku spełnienia wymogów technicznych, określonych w ust. 1 powyżej, korzystanie z Systemu IAT FI nie będzie możliwe w całości lub w części.
- **3.** Uczestnik ponosi odpowiedzialność za ograniczenia techniczne, wady, błędy, usterki lub uszkodzenia występujące na sprzęcie lub oprogramowaniu, z którego korzysta, uniemożliwiające lub ograniczające mu prawidłowe korzystanie z Systemu IAT FI w całości lub w części.

### **§ 10**

### **Zasady bezpieczeństwa**

- 1. W celu ochrony przed zagrożeniami związanymi z próbą przechwycenia informacji (np. poprzez ataki oparte o technikę phishing) logując się na stronie internetowej Uczestnik powinien zweryfikować czy adres URL wpisany w oknie przeglądarki jest prawidłowy oraz czy połączenie jest bezpieczne (zabezpieczone). Uczestnik powinien zweryfikować nazwę witryny oraz instytucji, dla której wystawiono certyfikat (odpowiednio i-fundusze.pl oraz PKO BP Finat sp. z o.o.).
- 2. Zaleca się Uczestnikom regularne aktualizowanie swoich systemów operacyjnych, przeglądarki internetowej i używanego oprogramowania oraz stosowanie oprogramowania antywirusowego na urządzeniach wykorzystywanych do połączenia z Systemem IAT FI.
- 3. Uczestnik jest zobowiązany zapewnić fizyczną i logiczną kontrolę dostępu do urządzeń wykorzystywanych do połączenia z Systemem IAT FI oraz stosowanie osobistych zapór firewall (we wspieranych systemach Windows, zapora firewall jest wbudowana, w tym przypadku Uczestnik powinien zweryfikować czy jest włączona).
- 4. Informuje się Uczestników o istotnym ryzyku wynikającym z korzystania z niezaufanych sieci Wi-Fi (np. niezabezpieczone hotspoty, sieci Wi-Fi dostępne w centrach handlowych i hotelach) przy łączeniu z Systemem IAT FI.
- 5. Informuje się Uczestników o istotnym ryzyku wynikającym z korzystania z funkcjonalności zapamiętywania haseł i autouzupełniania formularzy w przeglądarce.
- 6. Uczestnik jest zobowiązany zapewnić ochronę haseł, tokenów, danych osobowych i innych poufnych danych przed nieuprawnionym dostępem osób trzecich.
- 7. W przypadku wystąpienia jakichkolwiek nieprawidłowości przy logowaniu do Systemu IAT FI, gdy wygląd strony budzi zaniepokojenie lub występują nieprawidłowości w działaniu Systemu IAT FI, Uczestnik powinien niezwłocznie zawiadomić o tym fakcie Agenta Obsługującego dzwoniąc pod nr (+48) 22 358 56 56 lub 801 32 32 80 od poniedziałku do piątku w godzinach od 8:00 do 19:00 albo korzystając z formularza kontaktowego dostępnego w Systemie IAT FI w skrzynce odbiorczej "Wiadomości".
- 8. Uczestnik nie może podejmować żadnych działań, które mogą narazić Systemem IAT FI na awarię lub dokonywać ingerencji w Sustem.

### **§ 11 Dane osobowe**

- 1. Administratorem/administratorami danych osobowych Uczestnika jest/są Fundusz/Fundusze z siedzibą w Warszawie, ul. Chłodna 52, 00-872 Warszawa, telefon +48 22 358 56 56, e-mail: [poczta@pkotfi.pl](mailto:poczta@pkotfi.pl), w imieniu których działa i którymi zarządza PKO Towarzystwo Funduszy Inwestycyjnych S.A. z siedzibą w Warszawie, ul. Chłodna 52, 00-872 Warszawa;
- 2. Dane kontaktowe inspektora ochrony danych Towarzystwa: e-mail: *iod@pkotfi.pl*, telefon +48 22 358 56 00, 3. Dane osobowe Uczestnika przetwarzane beda, w zakresie niezbednym do:
- 3. Dane osobowe Uczestnika przetwarzane będą, w zakresie niezbędnym do:
	- 1) zawarcia i wykonania Umowy oraz Umowy finansowej, na podstawie art. 6 ust. 1 lit. b Rozporządzenia Parlamentu Europejskiego i Rady (UE) 2016/679 z dnia 27 kwietnia 2016 r. w sprawie ochrony osób fizycznych w związku z przetwarzaniem danych osobowych i w sprawie swobodnego przepływu takich danych oraz uchylenia dyrektywy 95/46/WE ("Ogólne Rozporządzenie o Ochronie Danych Osobowych");
	- 2) wypełnienia obowiązków prawnych ciążących na administratorze danych osobowych, na podstawie art. 6 ust. 1 lit. c Ogólnego Rozporządzenia o Ochronie Danych Osobowych, wynikających z ustawy z dnia 27 maja 2004 r. o funduszach inwestycyjnych i zarządzaniu alternatywnymi funduszami inwestycyjnymi, ustawy z dnia 4 października 2018 r. o pracowniczych planach kapitałowych, ustawy z dnia 1 marca 2018 r. o przeciwdziałaniu praniu pieniędzy i finansowaniu terroryzmu, ustawy z dnia 9 października 2015 r. o wykonywaniu Umowy między Rządem Rzeczpospolitej Polskiej a Rządem Stanów Zjednoczonych Ameryki w sprawie poprawy wypełniania międzynarodowych obowiązków podatkowych oraz wdrożenia ustawodawstwa FATCA oraz ustawy z dnia 9 marca 2017 r. o wymianie informacji podatkowych z innymi państwami (CRS), ustawy z dnia 29 września 1994 r. o rachunkowości, ustaw podatkowych oraz innych aktów prawnych których stosowanie niezbędne jest do świadczenia Usług;
	- 3) do celów wynikających z prawnie uzasadnionych interesów realizowanych przez administratora lub stronę trzecią na podstawie art. 6 ust. 1 lit. f Ogólnego Rozporządzenia o Ochronie Danych Osobowych, za które administrator uznaje: dochodzenie i obronę przed roszczeniami, zapobieganie oszustwom, przesyłanie danych w ramach grupy przedsiębiorstw, prowadzenie statystyk i analiz, zapewnienie bezpieczeństwa środowiska teleinformatycznego, stosowanie systemów kontroli wewnętrznej.
- 4. Odbiorcami danych osobowych Uczestnika są: Agent Obsługujący prowadzący rejestr uczestników Funduszu /Funduszy, depozytariusz, dystrybutorzy jednostek uczestnictwa, podmioty świadczące usługi doradcze, audytowe, księgowe, informatyczne, archiwizacji i niszczenia dokumentów, marketingowe, jak również biegli rewidenci w związku z audytem, a także podmioty, którym Administrator powierzył przetwarzanie danych osobowych na podstawie umowy o powierzenie przetwarzania danych osobowych;
- 5. Dane osobowe będą przechowywane przez okres: wykonywania Umowy oraz Umowy finansowej, wypełniania obowiązków prawnych ciążących na administratorze oraz dochodzenia i obrony przed roszczeniami przez okres wynikający z biegu ogólnych terminów przedawnienia roszczeń liczony od ustania uczestnictwa,
- 6. Uczestnik ma prawo wniesienia sprzeciwu wobec przetwarzania danych osobowych do celu marketingu bezpośredniego, w zakresie, w jakim przetwarzanie jest związane z marketingiem bezpośrednim,
- 7. Uczestnik ma prawo wniesienia sprzeciwu wobec przetwarzania danych osobowych, gdy przetwarzanie jest niezbędne do pozostałych celów wynikających z prawnie uzasadnionych interesów realizowanych przez administratora, bez wpływu na zgodność z prawem przetwarzania,
- 8. Uczestnik ma prawo dostępu do treści swoich danych oraz prawo ich sprostowania, usunięcia, ograniczenia przetwarzania, prawo do przeniesienia danych,
- 9. Uczestnikowi przysługuje uprawnienie wniesienia skargi do Prezesa Urzędu Ochrony Danych Osobowych,
- 10. Podanie danych osobowych Uczestnika jest dobrowolne, jednak jest niezbędne do realizacji usług i brak ich podania uniemożliwi realizacje Umowy oraz Umowy finansowej.
- 11. Akceptując Zasady Uczestnik potwierdza zapoznanie się powyższą z klauzulą informacyjną.
- 12. Zasady wykorzystywania plików cookies w związku z używaniem Systemu IAT FI, określa polityka prywatności i plików cookies dostepna pod adresem internetowym: [https://www.pkotfi.pl/polityka-prywatnosci/.](https://www.pkotfi.pl/polityka-prywatnosci/)

### **§ 12**

### **Obowiązywanie umów, rozwiązanie umów, prawo do odstąpienia od umów**

### **I. Obowiązywanie umów**

1. Umowa jest zawierana na czas nieoznaczony, nie dłuższy niż czas prowadzenia Rejestru, a w przypadku posiadania przez Uczestnika Rejestrów w kilku Funduszach - ostatniego z nich.

- 2. Do określenia okresu obowiązywania Umowy stosuje się postanowienia prospektu informacyjnego odpowiedniego Funduszu dotyczące prowadzenia i zamykania Rejestrów.
- 3. Umowa finansowa jest zawierana na czas realizacji danego Zlecenia lub danej Usługi w okresie obowiązywania Umowy. Umowa finansowa wygasa z chwilą realizacji Zlecenia lub Usługi. Do określenia okresu obowiązywania Umowy finansowej stosuje się postanowienia prospektu informacyjnego odpowiedniego Funduszu dotyczące prowadzenia Rejestrów lub realizacji poszczególnych Zleceń.
- 4. Umowa wygasa z dniem jej rozwiązania przez Uczestnika albo Fundusze, lub z dniem zamknięcia Rejestru Uczestnika we wszystkich Funduszach w przypadkach i na zasadach wynikających z prospektu informacyjnego Funduszu, w którym prowadzony był Rejestr, w zależności od tego, które z tych zdarzeń nastąpi wcześniej.
- 5. Umowa finansowa wygasa z chwilą wygaśnięcia Umowy.
- 6. Wygaśnięcie Umowy skutkuje brakiem możliwości zawierania lub wykonywania Umów finansowych.
- 7. Wygaśnięcie Umowy lub Umowy finansowej pozostaje bez wpływu na realizację Zleceń zatwierdzonych w trakcie ich obowiązywania a także na realizację Usług, co do których Uczestnik dokonał ostatniej czynności koniecznej do ich wykonania.

#### **II. Wypowiedzenie umów**

- 1. Uczestnik może w każdym czasie i bez podania przyczyn wypowiedzieć Umowę poprzez złożenie Zlecenia Zmiany danych osobowych Uczestnika w POK. Rozwiązanie Umowy następuje bez zachowania okresu wypowiedzenia, z dniem zrealizowania Zlecenia Zmiany danych osobowych Uczestnika przez Agenta Obsługującego.
- 2. Rozwiązanie Umowu może nastąpić także w drodze jej wypowiedzenia przez Fundusze. Umowa ulega rozwiązaniu w terminie 14 (czternastu) dni od daty doręczenia Uczestnikowi oświadczenia o rozwiązaniu Umowy. Fundusze mogą wypowiedzieć Umowę tulko z ważnych przyczyn.
- 3. Wypowiedzenie Umowy nie wywołuje skutków prawnych w stosunku do Zleceń zatwierdzonych przez Uczestnika w Systemie IAT FI w czasie obowiązywania Umowy, a także w odniesieniu do Usług, co do których Uczestnik dokonał ostatniej czynności koniecznej do ich wykonania. Oznacza to, że takie Zlecenia czy Usługi zostaną zrealizowane nawet po rozwiązaniu Umowy.
- 4. Umowa finansowa nie może być rozwiązana w drodze wypowiedzenia złożonego przez Uczestnika lub Fundusze, z zastrzeżeniem, że Fundusz może odmówić realizacji Zlecenia lub Usługi w przypadkach określonych w Zasadach. Do wygaśnięcia bytu prawnego Umowy finansowej dochodzi z chwilą i w przypadkach wskazanych w pkt I powyżej- "Obowiązywanie umów".

### **III. Odstąpienie od umów**

- 1. Konsumentowi przysługuje prawo do odstąpienia od Umowy i Umowy finansowej, z zastrzeżeniem ust. 4 poniżej, na zasadach opisanych w niniejszym punkcie.
- 2. Prawo odstąpienia od Umowy i Umowy finansowej nie przysługuje Uczestnikowi indywidualnemu niebędącemu Konsumentem oraz Uczestnikowi instutucionalnemu.
- 3. Konsument, może odstąpić od Umowy oraz z zastrzeżeniem ust. 4 poniżej, od Umowy finansowej bez podania przyczyn, składając oświadczenie na piśmie, w terminie 14 dni od dnia zawarcia Umowy, zaś w odniesieniu do Umowy finansowej - w terminie 14 dni od dnia zawarcia Umowy finansowej lub od dnia potwierdzenia informacji, o których mowa [w art. 39 ust. 3](https://sip.legalis.pl/document-view.seam?documentId=mfrxilrtg4ytgmrrha2dcltqmfyc4nbwhe3tsobugu) ustawy z dnia 30 maja 2014 r. o prawach konsumenta, jeżeli jest to termin późniejszy. Termin uważa się za zachowany, jeżeli przed jego upływem oświadczenie zostało wysłane. Wzór oświadczenia o odstąpieniu stanowi załącznik do Informacji, o której mowa w §2 ust. 14 Zasad.
- 4. Konsumentowi nie przysługuje prawo odstąpienia od Umowy finansowej w odniesieniu do:
	- 1) Zleceń niefinansowych oraz Usług, które zostały wykonane w całości na żądanie Konsumenta przed upływem terminu do odstąpienia od Umowy finansowej,
	- 2) Zleceń finansowych.

# **§ 13**

### **Postanowienia końcowe**

- 1. Zasady mogą być zmienione przez Fundusze. Zmiany, które ograniczają prawa lub rozszerzają obowiązki Uczestników z przyczyn innych niż wynikające ze zmian obowiązujących przepisów prawa, konieczności podnoszenia poziomu bezpieczeństwa składania Zleceń, zmian technologicznych lub rozszerzania oferty Funduszy, lub ograniczają odpowiedzialność Funduszu wynikającą z przepisów prawa i prospektu informacyjnego, dokonywane są w trybie pisemnego doręczenia Uczestnikowi informacji o zmianie Zasad w terminie umożliwiającym wypowiedzenie Umowy przed wejściem w życie zmian. Pozostałe zmiany wchodzą w życie w trybie wskazanym w ust. 2.
- 2. Z zastrzeżeniem ust. 1 zmiana Zasad następuje poprzez publikację zmienionej treści Zasad na stronie [www.pkotfi.pl.](http://www.pkotfi.pl/) O wprowadzeniu zmian do Zasad Fundusze powiadomią Uczestnika, w terminie umożliwiającym wypowiedzenie Umowy przed wejściem w życie zmian, poprzez udostępnienie informacji o zmianie Zasad na stroni[e www.pkotfi.pl.](http://www.pkotfi.pl/) Zmiana Zasad wchodzi w życie z dniem określonym przez Fundusze i będzie dostępna w postaci zaktualizowanych tekstów Zasad na stronie [www.pkotfi.pl](http://www.pkotfi.pl/). Uczestnik, który nie akceptuje wprowadzonych zmian do Zasad może wypowiedzieć Umowe w trybie określonym w § 12 pkt II "Wypowiedzenie umów" ust. 1 Zasad.
- 3. Uczestnik jest zobowiązany niezwłocznie informować Fundusze o każdorazowej zmianie danych identyfikujących, w tym o zmianie numeru telefonu komórkowego.
- 4. W kwestiach nieuregulowanych Zasadami stosuje się postanowienia prospektów informacyjnych Funduszy oraz powszechnie obowiązujące przepisy prawa.
- 5. Zasady są dostępne u Dystrybutorów i na stronie [www.pkotfi.pl.](http://www.pkotfi.pl/) Dodatkowe informacje, w tym informacje wymagane przepisami ustawy o świadczeniu usług drogą elektroniczną, są udzielane pod numerem infolinii wskazanym w prospektach informacyjnych.
- 6. Niniejsze Zasady zastępują dotychczasowe "Zasady składania zleceń za pośrednictwem Systemu IAT FI w funduszach inwestycyjnych zarządzanych przez PKO Towarzystwo Funduszy Inwestycyjnych S.A." z dniem 5 lipca 2023 roku.